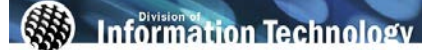

To view online tutorial, visit:<http://www.fullerton.edu/ittraining/peoplesoft/HR/hr.asp>

The **LCD Employee Funding Roster** allows identified users to view positions that are funded from their department based upon a ChartField string. Access to this roster and specific CMS departments is defined by the user's security access.

## **Frequency:** Ad hoc

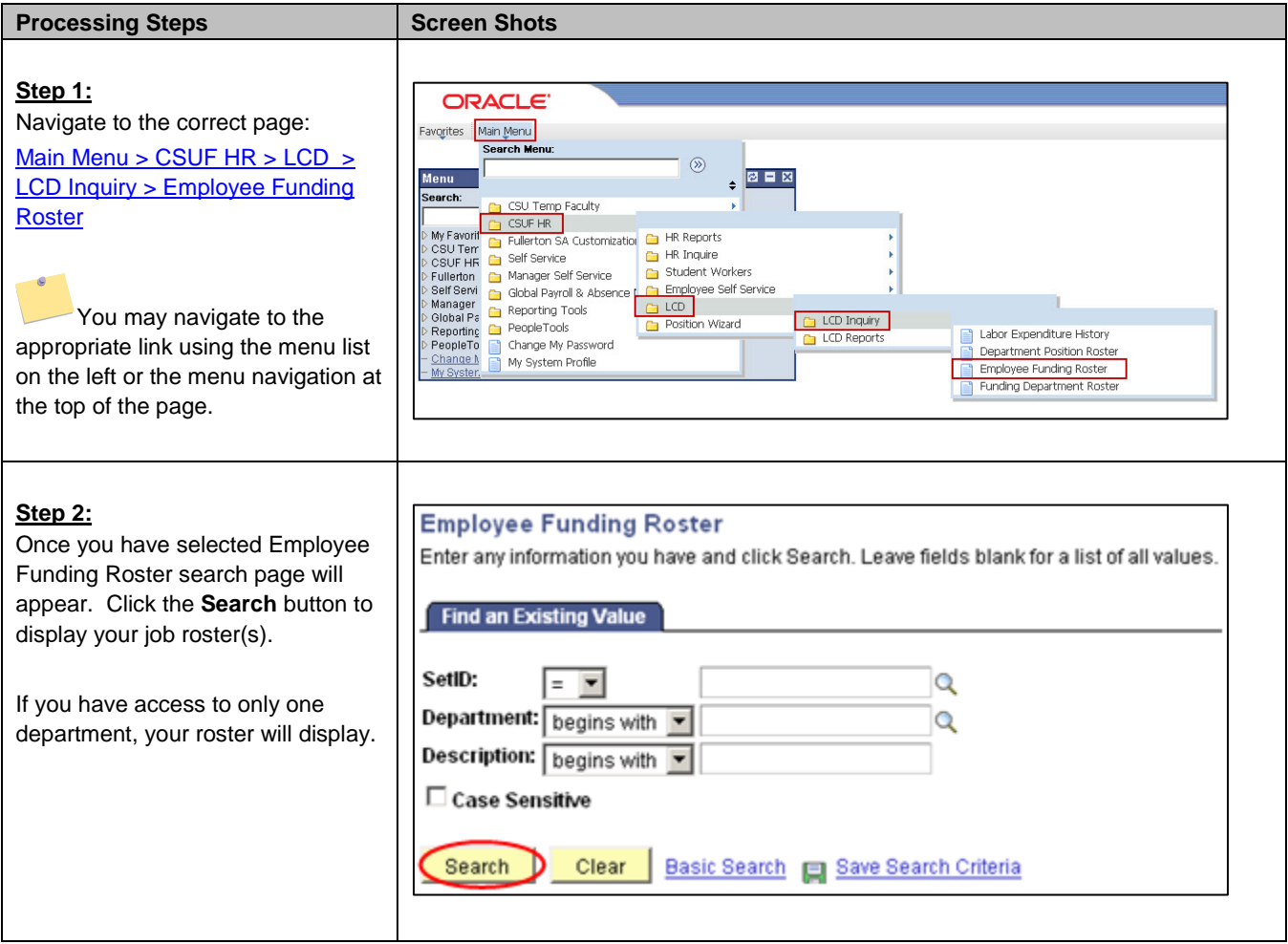

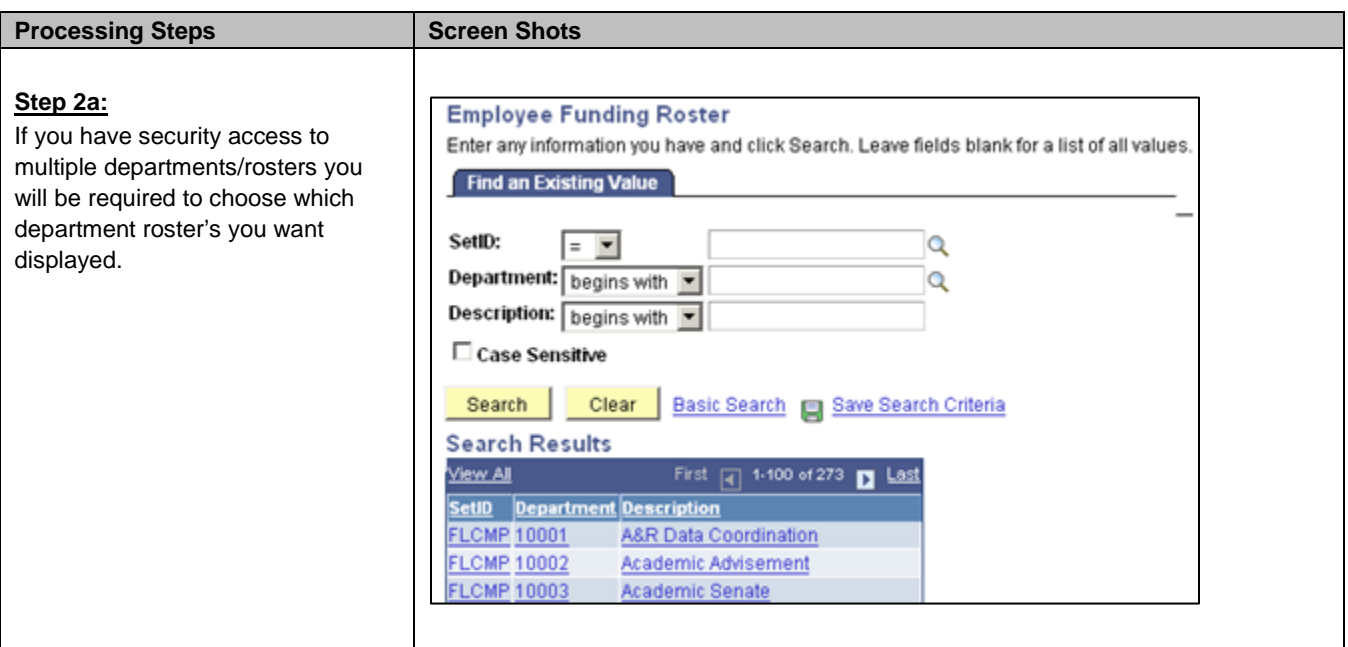

## Department 10057 - CMS

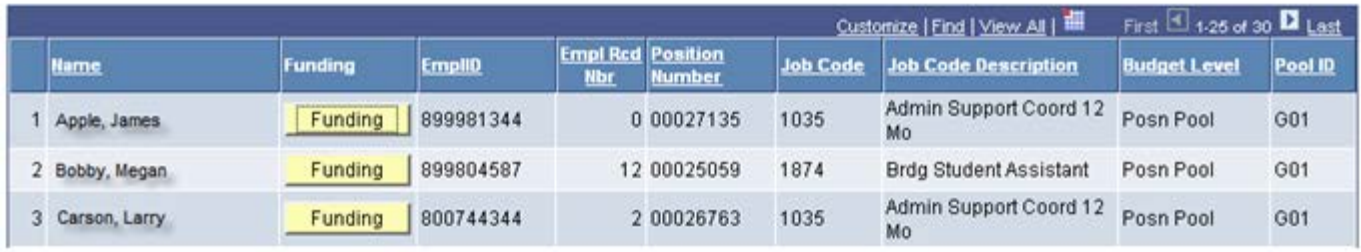

The Employee Funding Roster identifies active employees that report to a department, and how they are funded.

The following table lists PeopleSoft/CMS field names and their definitions used for the LCD Employee Funding Roster.

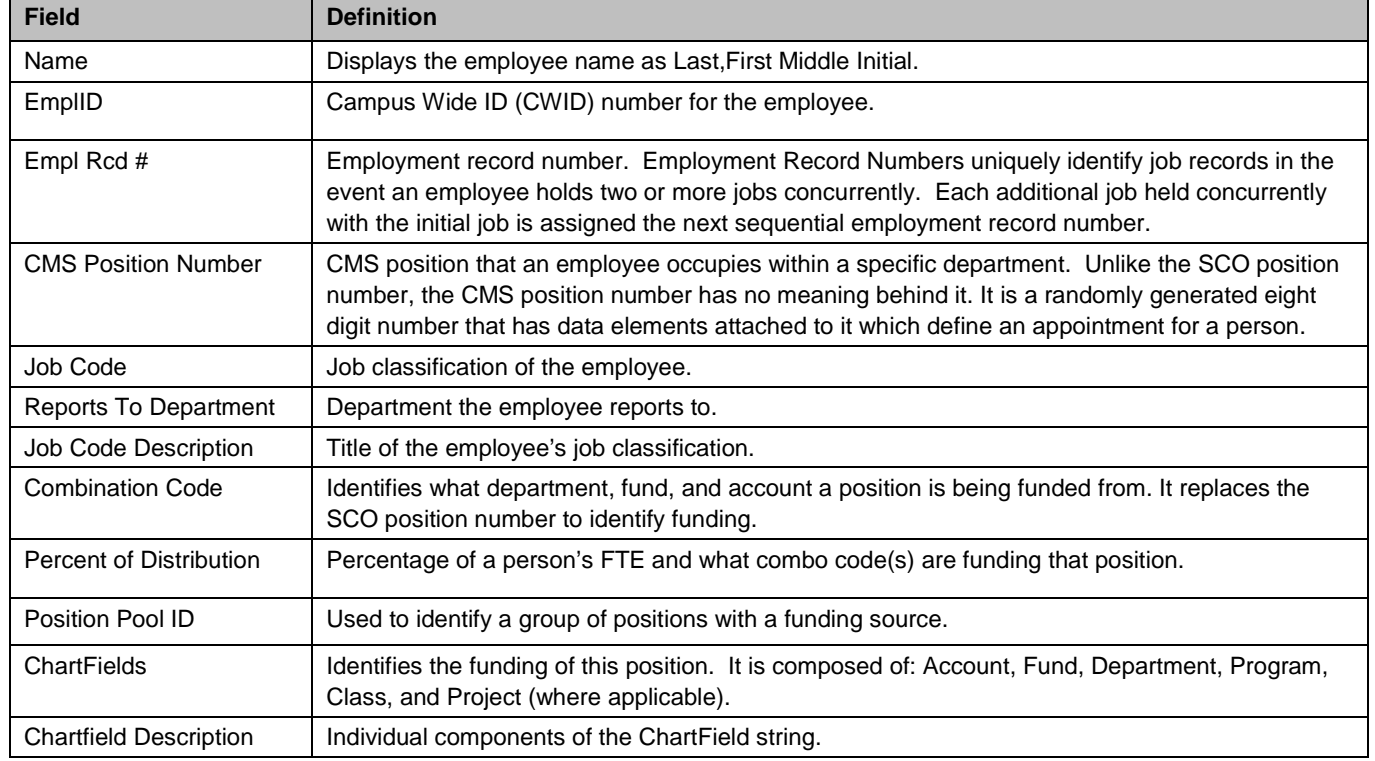

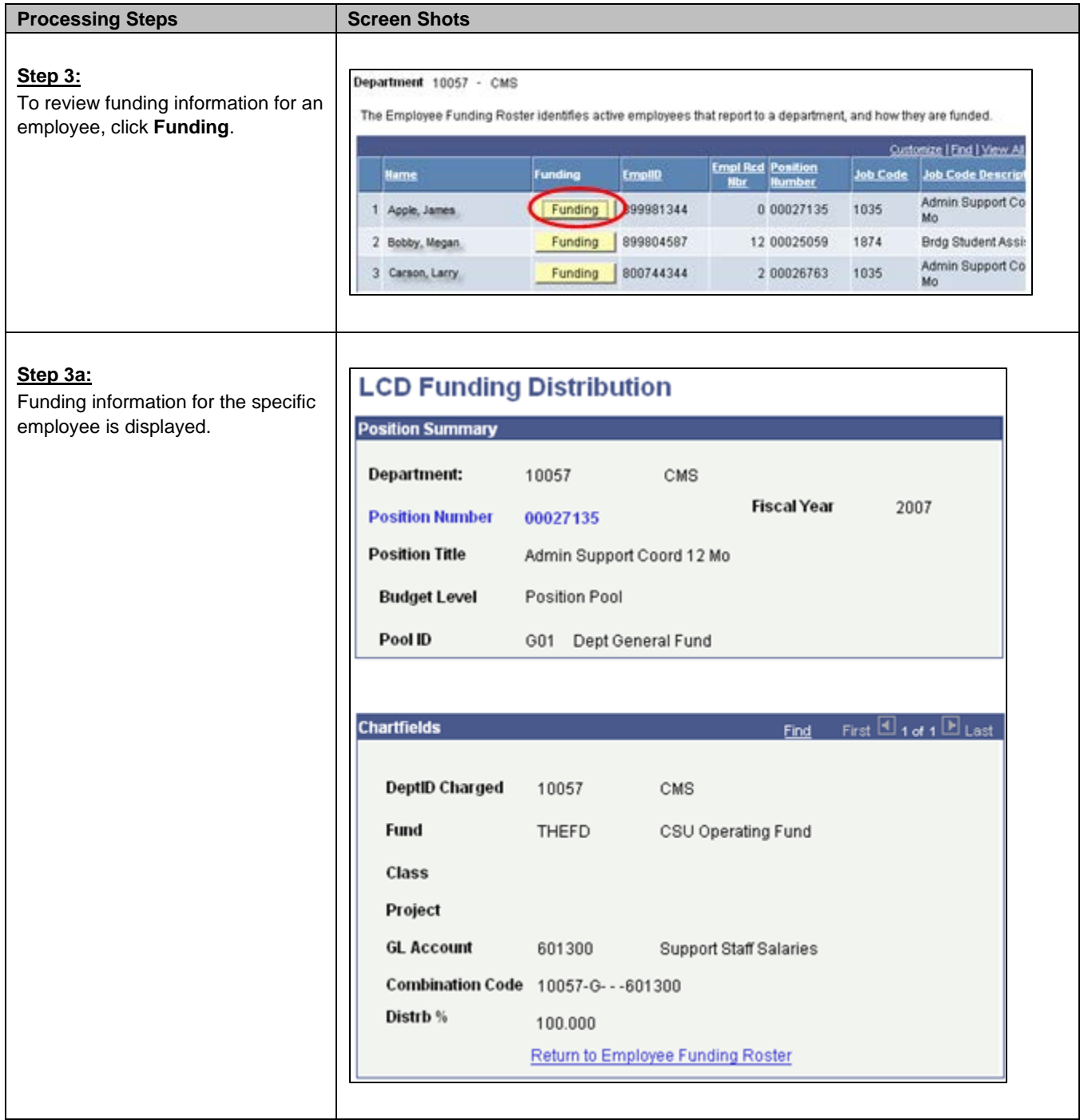